D027P3001-00 **HUN** 0 verzió

## Gyors telepítési útmutató

**HL-L3215CW / HL-L3220CW / HL-L3220CWE / HL-L3220CDW / HL-L3240CDW / HL-L3280CDW / HL-L8230CDW / HL-L8240CDW**

Először olvassa el a *Termékbiztonsági útmutatót*, majd ezt a *Gyors telepítési útmutatót*, hogy a megfelelő telepítési folyamatot tudja végrehajtani.

Nem minden típus kapható az összes országban.

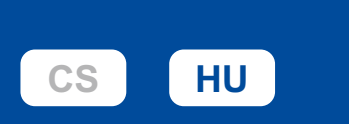

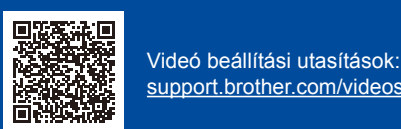

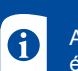

A kézikönyvek legújabb verziói a Brother support weboldalról érhetőek el: [support.brother.com/manuals](https://support.brother.com/manuals)

**brother** 

## A készülék kicsomagolása és a tartozékok ellenőrzése

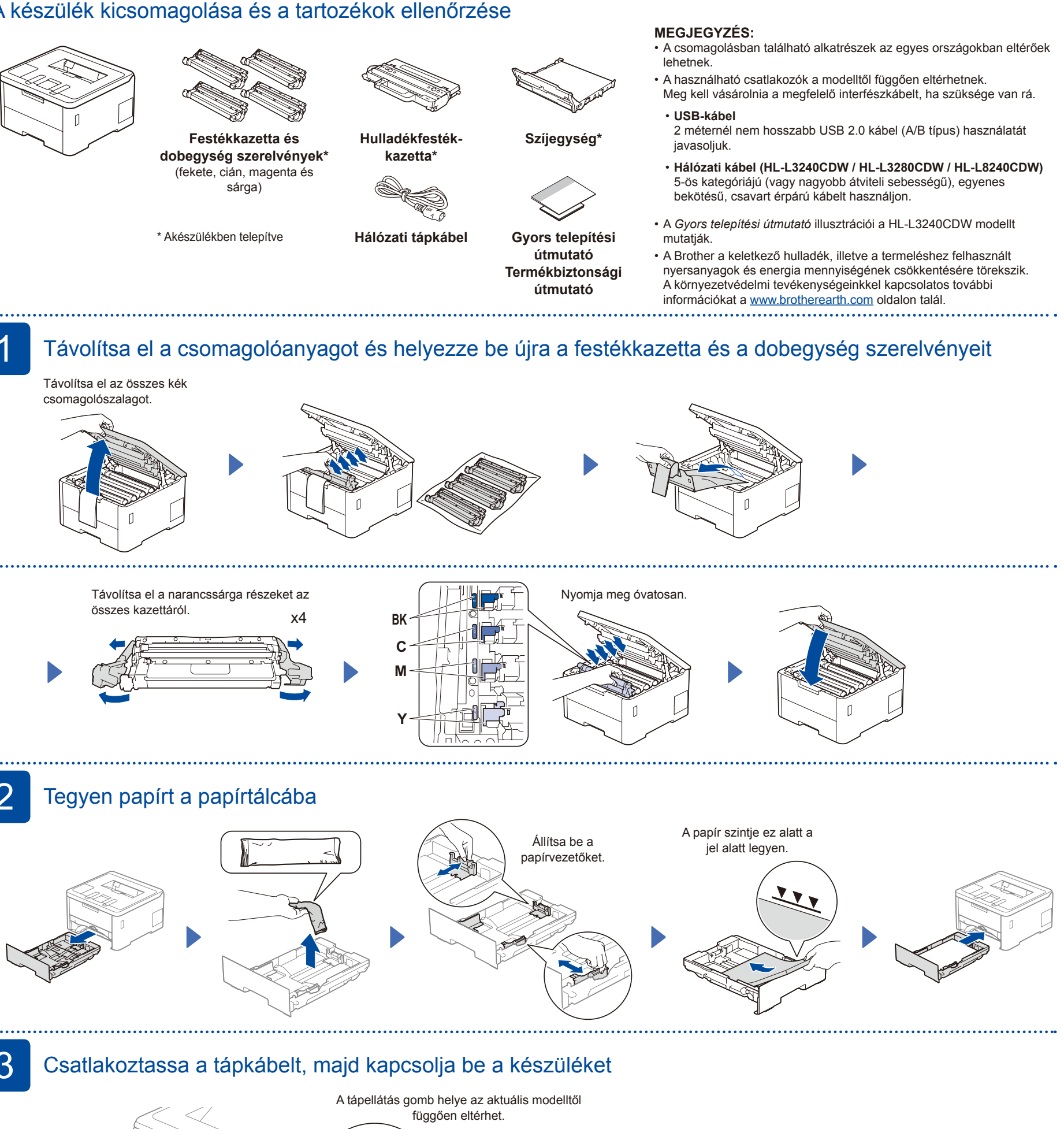

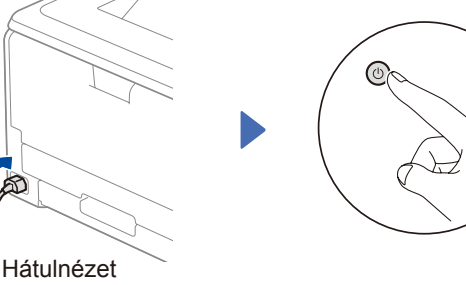

Elölnézet

 $\begin{bmatrix} 1 \end{bmatrix}$ 

## **MEGJEGYZÉS:**

A tápkábel csatlakoztatása előtt keresse meg a sorozatszám címkéjét a készülék hátulján vagy oldalán. Jegyezze fel ezt a számot termékregisztráció és jótállási támogatás igénybe vételéhez.

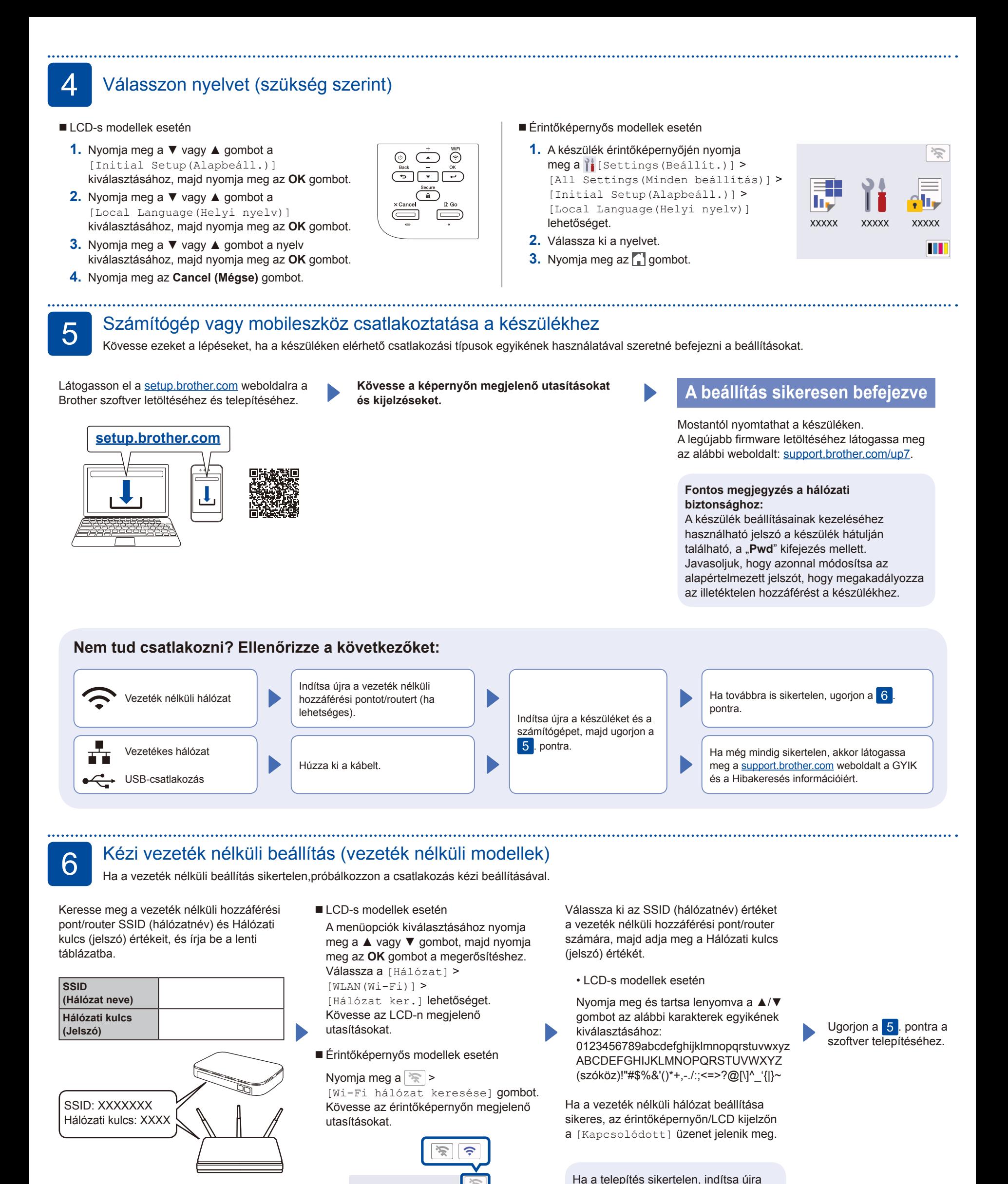

Ha nem találja ezt az információt, kérdezze meg a hálózati rendszergazdát vagy a vezeték nélküli hozzáférési pont/router gyártóját.

A készülékkel és a termékspecifikációkkal kapcsolatos további információkért tekintse meg az *Online Használati Útmutató*

ПŲ **XXXXX** 

**XXXXX** 

**XXXXX** M

A keszülekkel és a termékspecifikációkkal kapcsolatós továból információkert tekintse meg az O*nline Hasznalati Utmutato* (@ 2023 Brother Industries, Ltd. Minden jog fenntartva.<br>Című kézikönyvet a <u>support.brother.com/manu</u>

a Brother készüléket és a vezeték nélküli hozzáférési pontot/routert, majd ismételje meg a  $6$ . pont lépéseit.